# Инструкция по эксплуатации Тепловычислитель RH33, калькулятор пара RH33 и контроллер дозирования RH33 серии EngyCal®

Тепловычислитель/калькулятор пара/контроллер дозирования

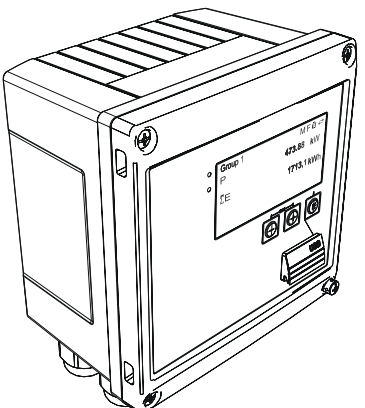

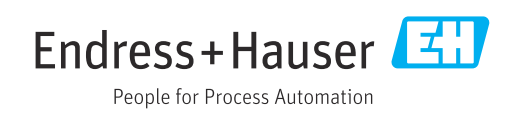

## Содержание

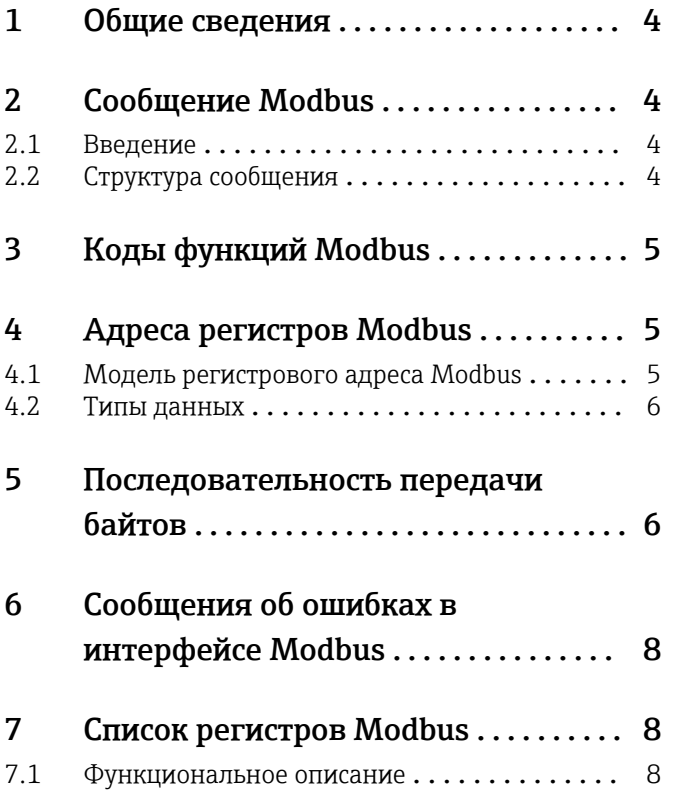

## <span id="page-3-0"></span>1 Общие сведения

Настоящее руководство по эксплуатации (MODBUS) не является заменой штатного руководства по эксплуатации тепловычислителя RA33, калькулятора пара RA33 и контроллера дозирования RA33 серии EngyCal®.

В настоящем дополнительном руководстве по эксплуатации содержатся только сведения о настройке интерфейса MODBUS. Общие сведения о технике безопасности, монтаже, подключению проводки и вводу в эксплуатацию содержатся в руководстве по эксплуатации соответствующего прибора.

Документ для приборов любого исполнения можно получить в следующих источниках:

- интернет: www.endress.com/deviceviewer;
- смартфон/планшет: приложение Endress+Hauser Operations.

## 2 Сообщение Modbus

## 2.1 Введение

Для обмена данными используется метод «ведущий/ведомый», при котором только ведущее устройство инициирует передачу данных. При получении запроса ведомое устройство отправляет необходимые данные ведущему устройству в виде ответного сообщения или выполняет команду, запрошенную ведущим устройством.

## 2.2 Структура сообщения

Передача данных между ведущим и ведомым устройствами осуществляется в виде сообщения. Сообщение запроса от ведущего устройства содержит следующие поля.

*Структура сообщения*

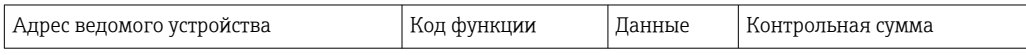

• Адрес ведомого устройства

Адрес ведомого устройства может находиться в диапазоне от 1 до 247. Адрес ведомого устройства «0» (широковещательное сообщение) используется для передачи сообщения, которое должно быть получено всеми ведомыми устройствами.

• Код функции

Код функции определяет действие чтения, записи или проверки, которое должно выполняться по протоколу Modbus.

• Данные

Перечисленные ниже значения, среди прочего, могут передаваться в этом поле данных в зависимости от кода функции.

• Начальный адрес регистра (с которого осуществляется передача данных)

- Количество регистров
- Данные для чтения/записи
- Длина блока данных
- Прочие сведения
- Контрольная сумма (проверка типа CRC или LRC)

Контрольная сумма сообщения составляет конец сообщения.

Ведущее устройство может отправить ведомому устройству другое сообщение, как только получит ответ на предыдущее сообщение или по истечении тайм-аута,

<span id="page-4-0"></span>установленного для ведущего устройства. Этот тайм-аут может быть указан и изменен пользователем и зависит от времени отклика ведомого устройства.

Если во время передачи данных обнаружена ошибка или если выполнение команды, запрошенной ведущим устройством, невозможно, то ведомое устройство отправляет сообщение об ошибке (отклик об исключении) ведущему устройству.

Отклик ведомого устройства состоит из полей сообщения, содержащих запрошенные данные или подтверждающих, что действие, запрошенное ведущим устройством, было выполнено, а также контрольной суммы.

#### 3 Коды функций Modbus

Код функции определяет действие чтения, записи или проверки для выполнения по протоколу Modbus. Прибор поддерживает следующие коды функций.

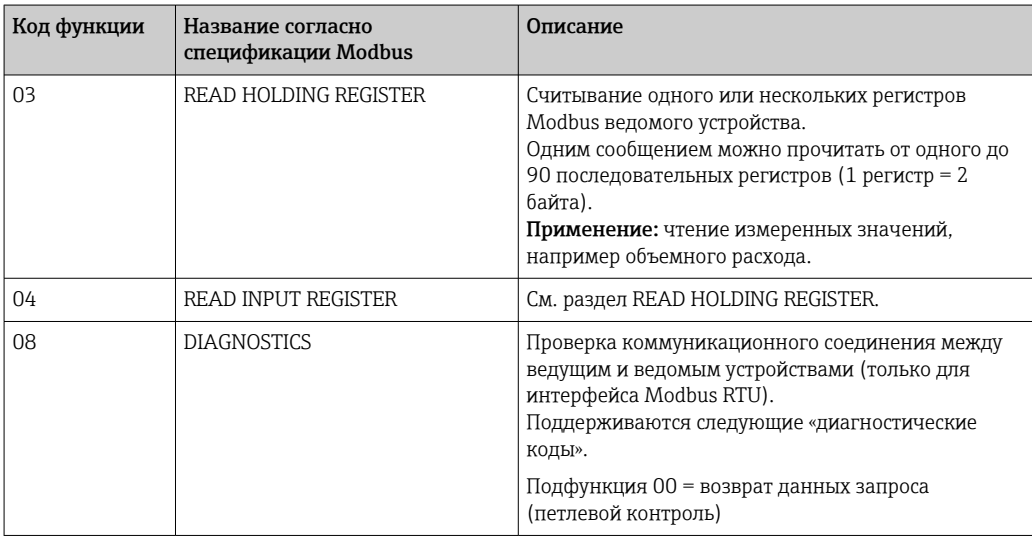

Прибор не различает коды функций 03 и 04; обе функции дают один и тот же результат.

#### Адреса регистров Modbus 4

#### $4.1$ Модель регистрового адреса Modbus

Адреса регистров Modbus прибора реализованы в соответствии со «спецификацией прикладного протокола MODBUS версии 1.1».

В дополнение к упомянутой выше спецификации реализованы также системы, которые работают с моделью регистрового адреса в соответствии со спецификацией «справочное руководство по протоколу Modicon MODBUS (PI-MBUS-300, ред. J)».

Согласно этой спецификации адрес регистра расширяется в зависимости от используемого кода функции. Перед адресом регистра вставляется значение «4» для функции READ HOLDING REGISTER (03) и значение «3» для функции READ INPUT REGISTER (04).

<span id="page-5-0"></span>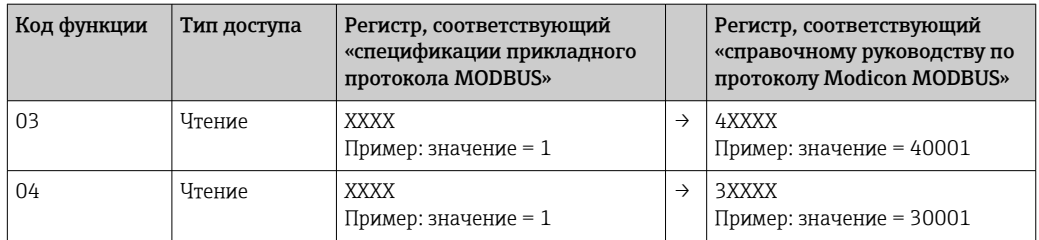

#### $4.2$ Типы данных

Прибор пригоден для работы с данными следующих типов.

**FLOAT** (число с плавающей запятой, соответствующее стандарту IEEE 754)

```
Длина данных = 4 байта (2 регистра)
```
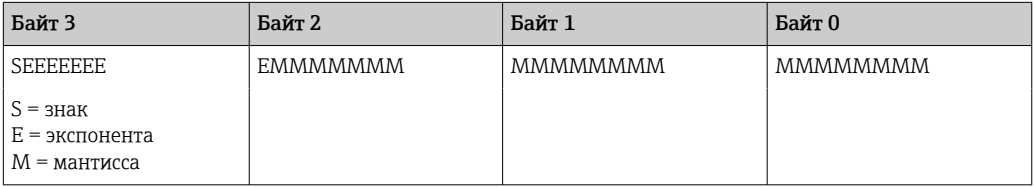

FLOAT64 (число с плавающей точкой, соответствующее стандарту IEEE 754 (двойная точность))

Длина данных = 8 байта (4 регистра)

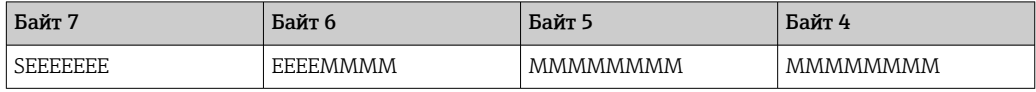

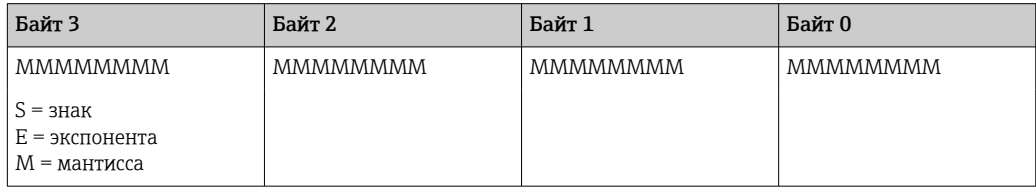

## **INTEGER**

Длина данных = 2 байта (1 регистр)

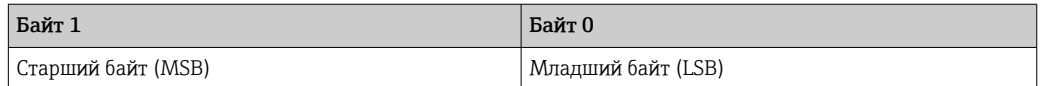

#### 5 Последовательность передачи байтов

Алресация байтов, т. е. последовательность их передачи, в спецификации Modbus не определена. Поэтому важно согласовать или настроить режим адресации между ведущим и ведомым устройствами во время ввода системы в эксплуатацию. Это можно настроить в системе прибора с помощью параметра Byte sequence.

Байты передаются в зависимости от значения, выбранного для параметра Byte sequence в меню ../Setup/Advanced setup/System/Modbus:

| FI/Modbus                              | 480005-00 | <b>Byte sequence</b> | 480005-00 |
|----------------------------------------|-----------|----------------------|-----------|
| Port                                   |           | $-0-3-2$             |           |
| <b>Byte sequence</b>                   |           | $0 - 1 - 2 - 3$      |           |
|                                        |           | $2 - 3 - 0 - 1$      |           |
| $\blacktriangleright$ Req. 02 (active) |           | $3 - 2 - 1 - 0$      |           |
| $\blacktriangleright$ Req. 35 (active) |           | <b>K</b> Back        |           |
|                                        |           |                      |           |

 *1 Меню Setup/Advanced setup/System/Modbus*

### FLOAT

Длина данных = 4 байта (2 регистра)

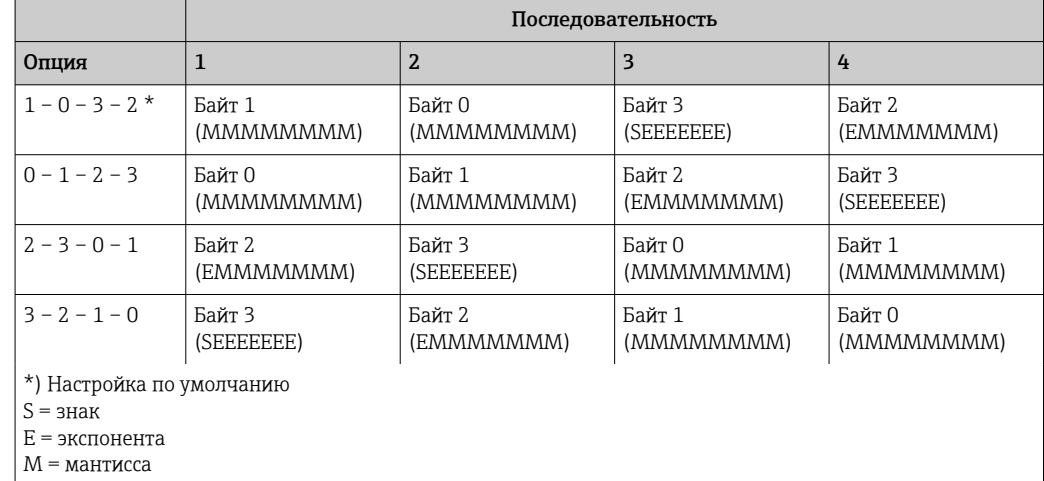

## FLOAT64

Длина данных = 8 байта (4 регистра)

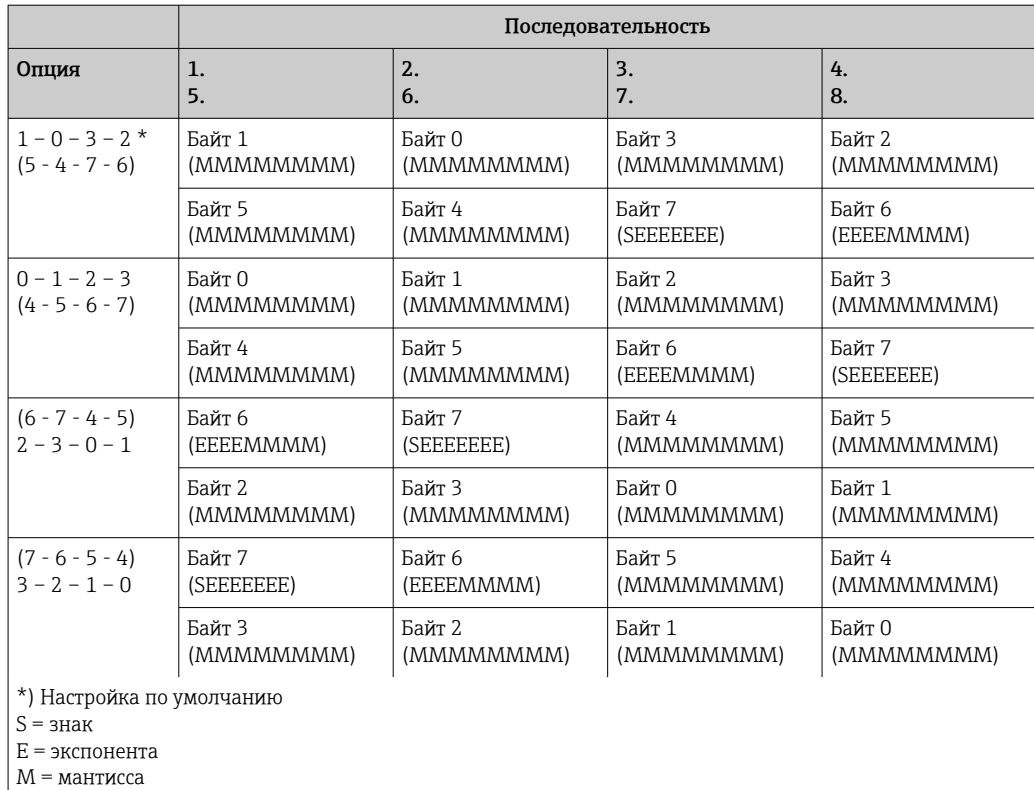

### <span id="page-7-0"></span>**INTEGER** (состояние)

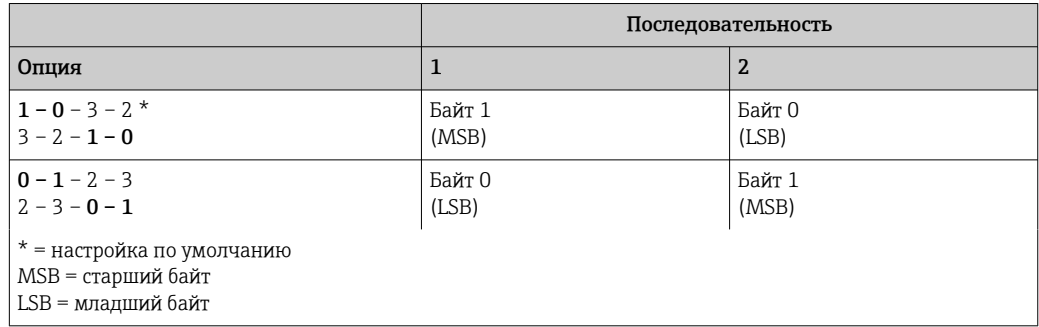

### Сообщения об ошибках в интерфейсе 6 **Modbus**

Обнаружив ошибку в сообщении запроса ведущего устройства, ведомое устройство Modbus в качестве ответа отправляет ведущему устройству сообщение об ошибке. Сообщение об ошибке состоит из адреса ведомого устройства, кода функции, кода ошибки (кода исключения) и контрольной суммы. Чтобы указать на то, что это сообщение об ошибке, используется старший бит кода возвращаемой функции. Причина ошибки передается ведущему устройству посредством кода исключения.

Прибор поддерживает следующие коды исключения.

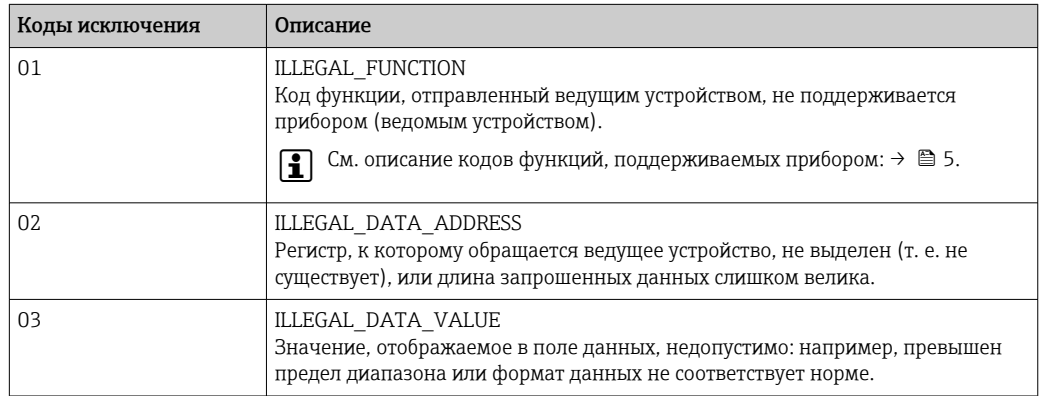

#### 7 Список регистров Modbus

#### $7.1$ Функциональное описание

Поддержка формата Float64 дополнительно введена, начиная с версий 1.04.03  $\vert \mathbf{f} \vert$ (RH33, RS33) и 1.03.03 (RA33).

В системе прибора можно в адаптивном режиме закрепить не более 30 параметров за регистрами 0-89 с помощью меню ../Setup/Advanced Setup/System/Modbus/Req 0..2 - Req 87..89. Ведущее устройство может обратиться ко всему этому блоку данных с помощью одного сообщения запроса (регистровый адрес (отсчет от 1) от 1 до 90. 1001-1060, 2001-2030, 3001-3150, 4001-4120).

| Port                                   |  |
|----------------------------------------|--|
| <b>Byte sequence</b>                   |  |
| $P$ Reg. 02 (active)                   |  |
| $\blacktriangleright$ Reg. 35 (active) |  |
| Reg. 6.8 (active)                      |  |

 *2 Setup / Advanced setup / System / Modbus*

### Пример (RH33)

Значения, закрепление которых возможно для приборов RS33 и RA33 в настройках, отличаются от представленных здесь значений.

Следующие параметры прибора должны быть сгруппированы согласно списку регистров и считаны одним сообщением запроса от ведущего устройства.

1. Power (адрес 0)

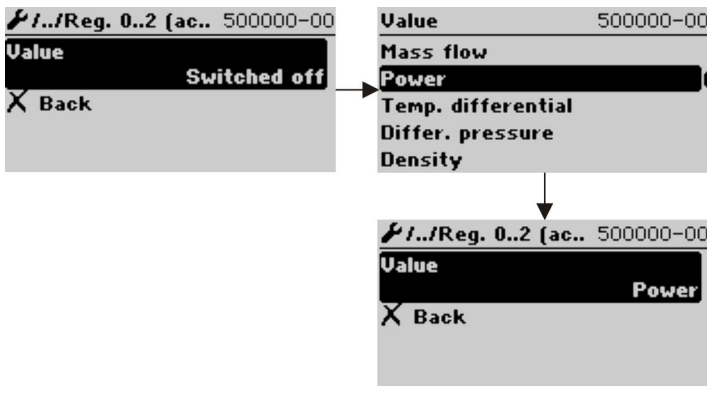

 *3 Настройка интерфейса Modbus, закрепление параметров*

### 2. Heat (Energy), Daily counter (адрес 3)

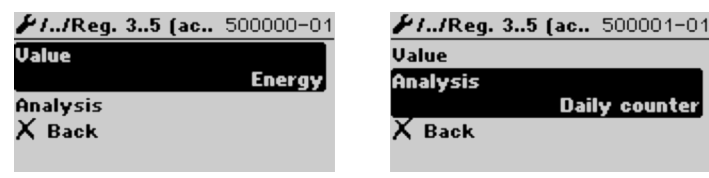

 *4 Настройка интерфейса Modbus, закрепление параметров*

Начиная с адреса 1, данные состояния и значение предоставляются в 3 регистрах (это соответствует закреплению в системе прибора).

Начиная с адреса 1001 предоставляются только значения (каждое в 2 регистрах).

Начиная с адреса 2001 предоставляются только данные состояния (каждый экземпляр в 1 регистре).

Начиная с адреса 3001 предоставляются только данные состояния и значение в формате Float64 (каждый экземпляр в 5 регистрах).

Начиная с адреса 4001 предоставляются только значения в формате Float64 (каждый экземпляр в 4 регистрах).

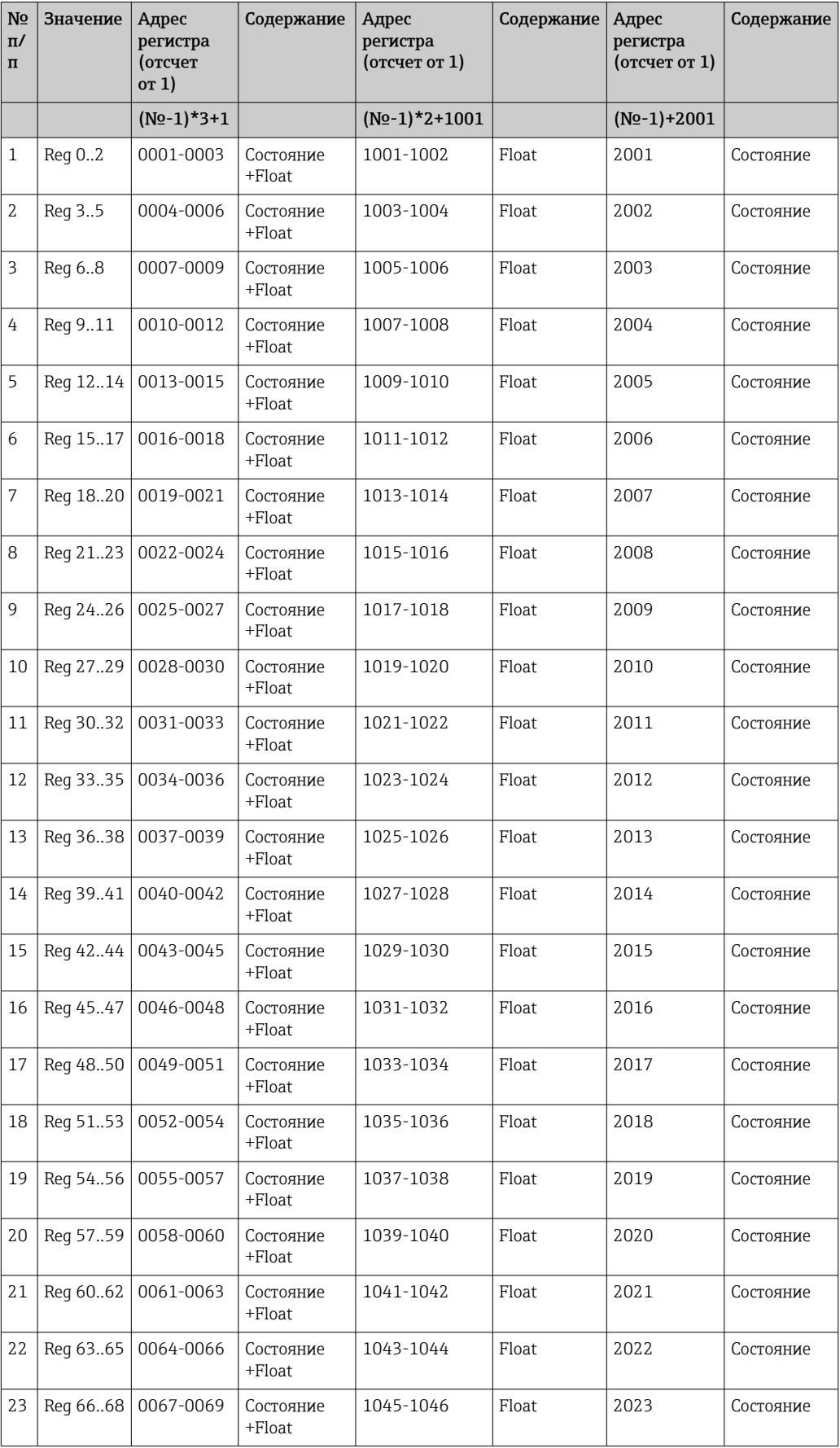

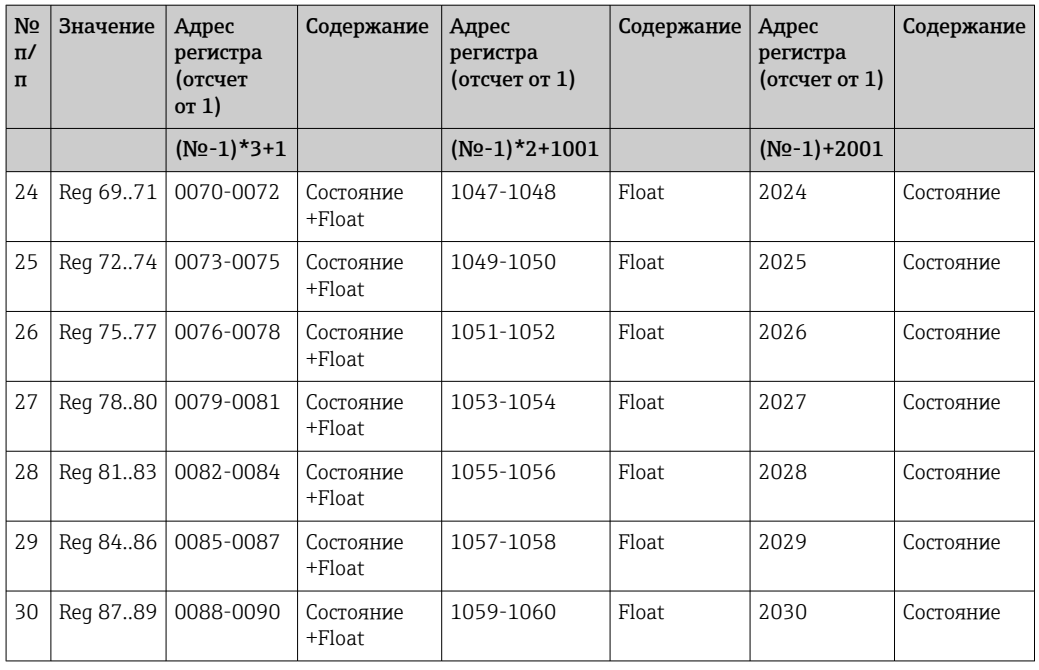

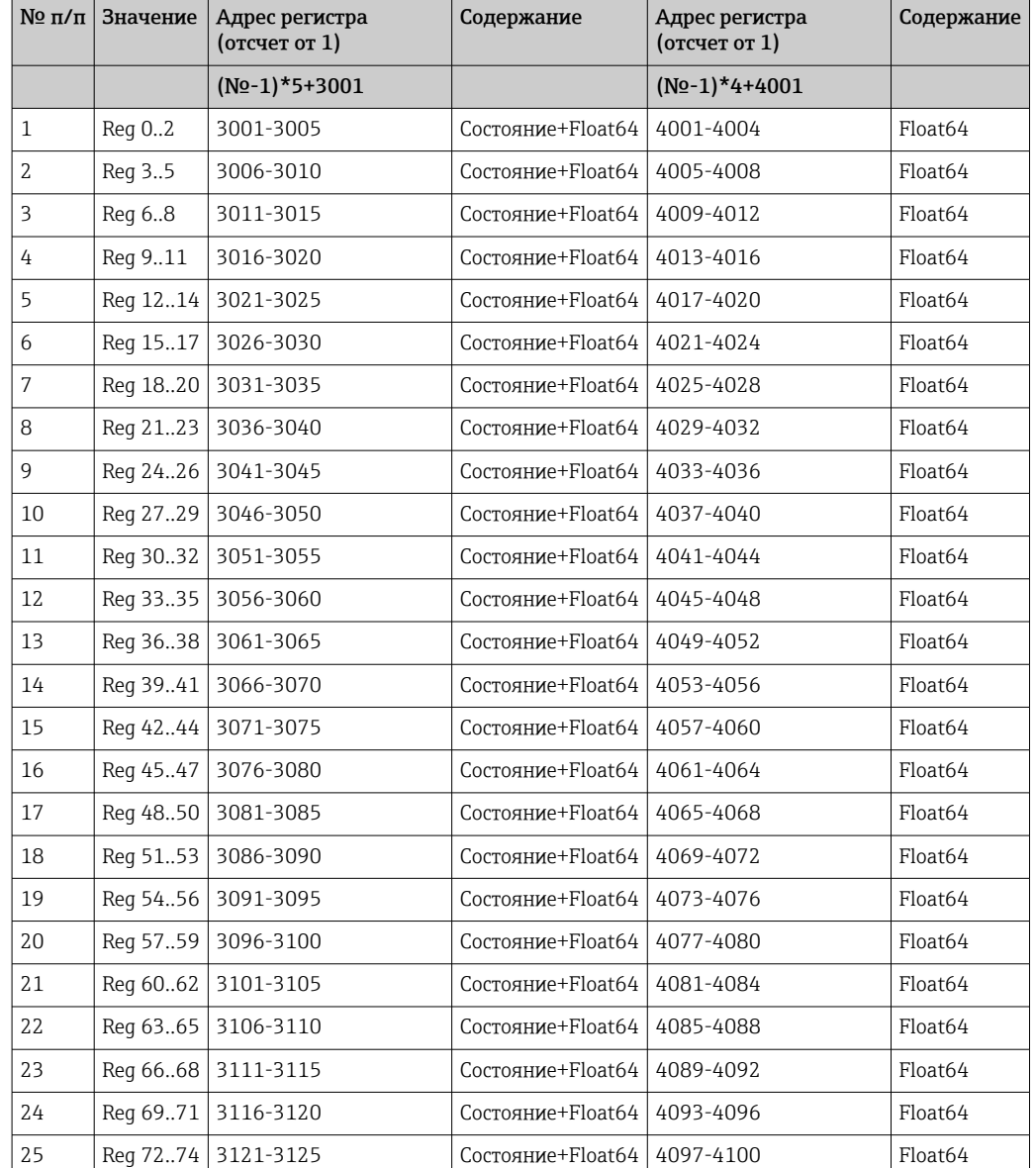

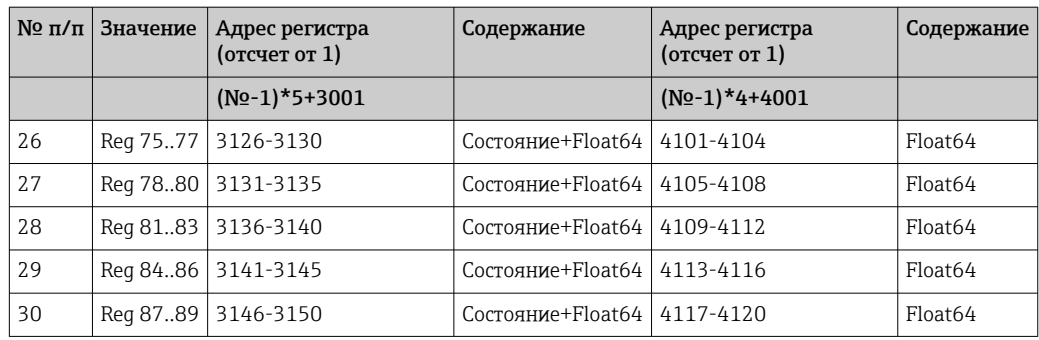

## Состояние (Integer)

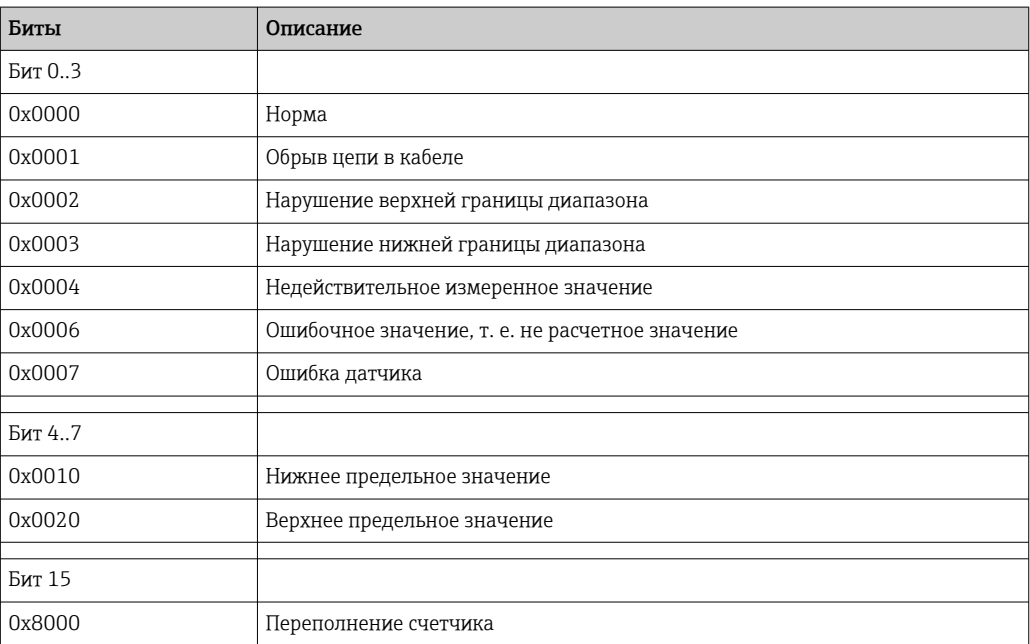

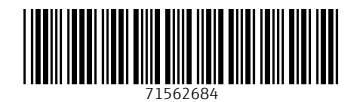

www.addresses.endress.com

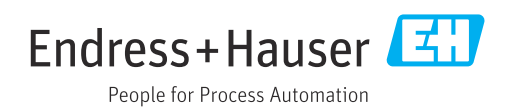